# ำเทที่ ร

## สรุป อภิปรายผล ข้อค้นพบในการศึกษาและข้อเสนอแนะ

ในการศึกษาครั้งนี้มีวัตถุประสงค์เพื่อศึกษาถึงปัญหาของผู้ส่งออกลำไยสดในจังหวัดลำพูน ที่รับซื้อผลผลิตลำไยสดจากเกษตรกรที่นำมาจำหน่ายยังจุดรับซื้อของผู้ส่งออก โดยใช้แนวกิด ทฤษฎีที่เกี่ยวข้องกับห่วงโซ่แห่งคุณค่า (Value Chain) ใช้ระเบียบวิธีการศึกษาและการเก็บรวบรวม ข้อมูล คือทำการศึกษาและวิเคราะห์ข้อมูลจากเอกสาร บทความ และงานวิจัยต่างๆ ตลอดจนการ ี สัมภาษณ์ผู้ส่งออกลำไยสดโดยผ่านตัวแทน (Trader) ในจังหวัดลำพูนรวมทั้งหมด 8 ราย ทำการ วิเคราะห์ข้อมูลในเชิงบรรยาย สามารถสรุปผลการศึกษา อภิปรายผล ข้อค้นพบ และข้อเสนอแนะ ดังต่อไปนี้

## สรุปผลการศึกษา

### ้ ส่วนที่ 1 ข้อมูลทั่วไปของผู้ส่งออก

ลำไยเป็นผลไม้ที่ตลาดมีความต้องการมากทั้งตลาดภายในประเทศและตลาดต่างประเทศ ส่งผลให้ราคาอยู่ในระดับที่น่าพอใจ เพราะสามารถส่งออกได้ในลักษณะลำไยสด และยังมีโอกาส ีทางการตลาดที่สดใส ดังนั้นภาครัฐบาลและภาคเอกชนจึงควรร่วมมือกันอย่างจริงจัง ในการพัฒนา ี กระบวนการผลิตและการตลาดของลำไยอย่างเป็นระบบและครบวงจร เพื่อให้เป็นผลไม้ที่สำคัญ ทางเศรษฐกิจของประเทศไทย จากความต้องการของตลาดที่มีอย่างต่อเนื่องส่งผลให้เกษตรกรเร่ง ีขยายพื้นที่เพาะปลูกในช่วง 4 - 5 ปี ที่ผ่านมา ทำให้พื้นที่การปลูกลำไยของประเทศในปี 2547 เพิ่มขึ้นรวมประมาณ 688,281 ไร่ หรือเพิ่มจากปีที่ผ่านมากว่าร้อยละ 56 และปริมาณผลผลิตรวม ี ของประเทศเพิ่มขึ้นเป็น 544,575 ตัน หรือร้อยละ 82 เพราะพื้นที่เพาะปลูกใหม่เริ่มให้เริ่มให้ผลผลิต ในปีนี้เป็นปีแรก ประกอบกับสภาพภูมิอากาศที่เหมาะสม รวมถึงความสามารถในการปรับปรุงการ ้ผลิตของเกษตรกรเพิ่มขึ้นทำให้ความสามารถในการผลิตต่อไร่สงหรือผลผลิตต่อไร่ของไทยเพิ่มขึ้น ึกว่าร้อยละ 16 การส่งออกลำไยของประเทศไทยแบ่งเป็นลำไยสดถึงร้อยละ 53 ตลาดสำคัญได้แก่ ี่ จีน, ีอินโคนีเซีย และเวียดนาม ผลผลิตลำไยสดใทยแทบจะไม่มีปัญหาด้านคู่แข่งขัน เนื่องจาก ี ประเทศผู้ผลิตอื่นๆ เช่น จีน ใต้หวัน เวียดนาม และออสเตรเลีย ยังไม่สามารถแข่งขันกับไทยใด้ทั้ง

ในด้านปริมาณ ราคา รวมทั้งคุณภาพ และรสชาติ ลำไยของไทยเป็นที่ยอมรับของผู้บริโภคทั่วไป ้ปัจจบันการผลิตลำไยของไทยยังมีปัญหาสำคัญในเรื่องของมาตรฐานคณภาพ เนื่องจาก ้เกษตรกรยังขาดการดแลและการบริหารจัดการที่ดี ส่งผลให้ผลผลิตส่วนใหญ่มีคณภาพระดับปาน

ึกลาง โดยคิดเป็นสัดส่วนร้อยละ 45 ลำไยเกรดดีมีเพียงร้อยละ 30 และอีกร้อยละ 25 เป็นลำไยเกรด ่ ต่ำ เกษตรกรมีความรู้ในเรื่องของตลาดกลางค่อนข้างน้อย ขาดข้อมูลข่าวสารที่ทันสมัยทำให้ไม่ ี่ สามารถทราบราคาขายที่แน่นนอนได้ ประกอบกับราคาลำไยมีความแปรผันสง ขาดระบบการตลาด ที่ดีเนื่องจากเกษตรกรยังมีลักษณะที่ต่างคนต่างขาย ทำให้ขาดอำนาจการต่อรอง การจัดเกรด ้มาตรฐานลำไยที่ไม่แน่นอน ทำให้เกิดปัญหาในการกำหนดราคาซื้อขายที่ไม่เป็นธรรม ด้านการ ส่งออก ประเทศผู้นำเข้ามีกฎระเบียบ และมาตรการสขอนามัยที่เข้มงวดในการตรวจสอบโรคพืช และสารเคมีตกค้าง ในขณะที่ไทยยังไม่มีมาตรการเข้มงวด ทั้งด้านสุขอนามัยและการตรวจสอบโรค พืชและสารตกค้าง ทำให้ผลไม้จากประเทศเพื่อนบ้านเข้ามาจำหน่ายได้ง่าย โดยเฉพาะการค้าผ่าน ชายแคน ปัจจุบันการเปิดเสรีกับจีน โดยการลดภาษีผลไม้ให้เหลือร้อยละ 0 ทำให้การค้าผลไม้ของ ใทย- จีน ขยายตัวเพิ่มขึ้น การนำมาตรการตรวจสอบเข้มงวดมาใช้คงเป็นเรื่องที่ทั้งสองฝ่ายต้อง ้ดำเนินการอย่างเข้มงวดภายใต้กรอบกติกาเดียวกัน ดังนั้นเกษตรกรและหน่วยงานภาครัฐที่เกี่ยวข้อง ของไทยจึงจำเป็นต้องเพิ่มศักยภาพด้านการผลิตลำไยที่มีคุณภาพและสุขอนามัยตามข้อกำหนดที่ ประเทศผู้นำเข้าต้องการ

ี จากการสัมภาษณ์ผู้ส่งออกทั้ง 8 รายได้แก่ โรงรมชาน มั่น เชา ฟรุ๊ต จำกัด, โรงรม นายจิ ้ริวัฒน์ เจียวรุ่งแสง,โรงรม นายสมชาย คำภิชัย, โรงรม นายสุพรรณ ปูแดง, บริษัทไทยฮงผลไม้ จำกัด, บริษัทนครปฐมพืชไทย จำกัด, บริษัทริชฟิวเฟรชฟรุ๊ต จำกัด และ โรงรมมาโนชการค้า พบว่า ฝ้ให้สัมภาษณ์โดยส่วนใหญ่จะเป็นเจ้าของโรงรมเอง นอกจากบริษัท ไทยฮงผลไม้ จำกัด, บริษัท ้นครปฐมพืชใทย จำกัด และบริษัทริชฟิวเฟรชฟรุ๊ต จำกัด ที่ผู้จัดการบริษัทเป็นผู้ให้สัมภาษณ์ ซึ่งผู้ ส่งออกทั้งหมดจะรับซื้อลำไยสดหลายรูปแบบ ทั้งการรับซื้อจากเกษตรกรรายย่อย การรับซื้อจาก ผู้รับเหมาและการรับซื้อแบบเหมาสวน วิธีการรับซื้อที่นิยมมากที่สุดคือการรับซื้อโดยตั้งจุดรับซื้อ ิจากเกษตรกรรายย่อยและรับซื้อจากผู้รับเหมา โดยจะทำการส่งออกไปประเทศจีนในปริมาณมาก ้เป็นอันดับแรก รองลงมาคืออินโดนีเซียและเวียดนาม ผู้ส่งออกจะทำการส่งออกโดยผ่าน Trader ดือการขยายตลาดผ่านคนกลางหรือตัวแทนจำหน่ายภายในประเทศที่ซื้อลำไยสดเพื่อการ ี่ ส่งออก เนื่องจากจะช่วยลดเงินลงทุนทั้งทางด้านบุคลากรและทรัพยากร รวมทั้งลดความเสี่ยงใน ึการเข้าสู่ตลาดที่ผู้ส่งออกลำไยสดยังขาดประสบการณ์ในการส่งออก กระบวนการในการส่งออก ี ลำไยสดไปยังต่างประเทศ พบว่าช่องทางการส่งออกลำไยสดภายในประเทศนั้นมีหลายช่องทาง ้คือ ผู้ผลิตหรือเกษตรกรขายให้แก่ผู้รวบรวมและผลิตไปยังผู้รวบรวมรายย่อยหรือผู้รวบรวม ึ่งนกระทั่งมาถึงผู้ส่งออก หรือผู้ผลิตอาจขายตรงให้กับผู้รวบรวมหรือนายหน้าหรือขายให้แก่ผู้ ส่งออกโดยตรง จากนั้นผู้ส่งออกจะทำการส่งต่อไปยัง Trader ที่ได้ตกลงกันไว้แล้ว โดย Trader จะ ี ส่งต่อไปยังศนย์บริการเบ็ดเสร็จ (Shipping) ซึ่งมีหน้าที่ในการจัดการเอกสารประกอบอื่น ๆ เช่น

เอกสารประกันภัย และเอกสารรับรองต่างๆ ผู้ส่งออกส่วนใหญ่มักใช้บริการว่าจ้างผู้แทนออกของ (Shipping) ให้ดำเนินการ เมื่อเตรียมเอกสารประกอบการส่งออกครบ สินค้าพร้อมแก่การส่งมอบ และถึงเวลาตามที่ได้สัญญากับผู้ซื้อ จึงจะทำการผ่านพิธีศุลกากร เพื่อทำการตรวจสอบสินค้าว่าตรง ้กับใบกำกับสินค้า ใบรายการบรรจุหีบห่อ แหล่งกำเนิดสินค้า การชำระภาษีอากร การออกใบขน ่ สินค้า การควบคุม การบรรจุสินค้าเข้าตู้คอนเทนเนอร์ขึ้นเรือ จากนั้นจึงนำสินค้าที่จะส่งออกส่ง มอบแก่ผู้ทำการขนส่ง ซึ่งได้จองระวางล่วงหน้าแล้ว และรับใบตราส่งเมื่อส่งมอบสินค้า เรียบร้อย

# ้ ส่วนที่ 2 ปัญหาในการดำเนินธุรกิจลำไยสดของผู้ส่งออกที่เกี่ยวข้องกับกิจกรรมหลัก (Primary Activities)

ปัญหาในกิจกรรมหลักพบว่าประเด็นปัญหาที่มีความรุนแรงที่สุดในกิจกรรมหลักซึ่งส่งผล ้กระทบต่อผู้ส่งออกลำไยสดใด้แก่ ปัญหาด้านปัจจัยรับเข้า ประกอบด้วยปัญหาด้านการขนส่งโดย เกษตรกรหรือผู้รับเหมาขาดประสบการณ์หรือมีวิธีการในการขนส่งลำไยสดในช่วงระหว่างที่ฝนตก ไม่ถูกต้องทำให้ลำไยเปียกฝน และระยะทางในการขนส่งลำไยสดจากเกษตรกรมายังจุดรับซื้อไกล ใช้เวลาในการขนส่งนานส่งผลให้ความสดของลำไยลดลงเมื่อมาถึงจุดรับซื้อของผู้ส่งออก รวมทั้ง ปัญหาในด้านการตรวจรับและคัดแยกเนื่องจากเกษตรกรและผู้รับเหมาขาดประสบการณ์ในการ ้ ไม่มีการแยกผิวลำไยทำให้ผู้ส่งออกเกิดความยุ่งยากในการตรวจรับและคัดแยก จัดเรียงถำไยสด ี เกรดส่งผลให้ผู้ส่งออกปฏิเสธการรับซื้อจากเกษตรกร ปัญหารองลงมาได้แก่ ปัญหาด้านพื้นที่การ จัดเก็บลำไยสดมีจำกัด เมื่อเกษตรกรหรือผู้รับเหมานำลำไยเปียกฝนมายังจุดรับซื้อ ผู้ส่งออกต้องใช้ ้เวลาเป่าแห้งไม่ต่ำกว่า 12 ชั่วโมงและเปิดหน้าลำไยทุกตะกร้าในขณะที่เนื้อที่จัดเก็บลำไยสดมีจำกัด ้ปัญหาด้านการปฏิบัติการ ประกอบด้วยปัญหาในการเตรียมวัตถุดิบและห้องรมเกิดจากการวาง ้แผนการอบที่ผิดพลาดของผู้ส่งออก เนื่องจากลำไยที่ผ่านการคัดแยกเกรดแล้วจะมีปริมาณในแต่ละ เกรดไม่เท่ากันทำให้ลำไยบางเกรดไม่ได้เข้าห้องรมกระทบต่อการจัดส่งลำไยสดทำให้เกิดความ ้ล่าช้า และปัญหาด้านห้องรมไม่พร้อมใช้งานเพราะเมื่อห้องรมถูกใช้งานเป็นเวลานานทำให้เกิดรอย รั่วจึงต้องมีการซ่อมแซมก่อนใช้งาน รวมทั้งกลิ่นซัลเฟอร์ที่ออกมาจากห้องรมจะก่อให้เกิดอันตราย ้ต่อระบบทางเดินหายใจของผู้ส่งออกและแรงงานรวมถึงผู้คนที่อยู่ในบริเวณใกล้เคียง อีกทั้ง ้ เครื่องจักรไม่เพียงพอต่อความต้องการใช้งานในช่วงถุดกาลผลิต ส่วนปัญหาด้านการกระจายสินค้า ในการขนส่งลำไยสดไปยังท่าเรือพบว่าผู้ส่งออกบางรายที่ขนส่งโดยรถคอนเทนเนอร์ของผู้ส่งออก เองไม่ให้ความสำคัญในการการตรวจสอบเวลาเรือออกทำให้ไปถึงท่าเรือไม่ทันตามเวลาที่กำหนด ปัญหาที่เกี่ยวข้องกับการตลาดและการขายเป็นประเด็นในเรื่องของราคาซึ่งช่วงที่มีผลผลิตลำไยสด

้ออกสู่ตลาดมากๆ จะทำให้ราคารับซื้อและราคาขายต่ำลง และจากการศึกษาไม่พบปัญหาในด้าน การบริการ

# ส่วนที่ 3 ปัญหาในการดำเนินธุรกิจลำไยสดของผู้ส่งออกที่เกี่ยวข้องกับกิจกรรมสนับสนุน (Support Activities)

ปัญหาของกิจกรรมสนับสนุนพบว่า ปัญหาที่มีความรุนแรงที่สุดในกิจกรรมสนับสนุน ได้แก่ ด้านโครงสร้างพื้นฐาน ประกอบด้วย กฎ ระเบียบ การดำเนินงานของราชการและชุมชน ้เนื่องจากปัจจุบันผู้นำเข้าลำใยสดในหลายประเทศได้คำนึงถึงสุขอนามัยและความปลอดภัยของ ้ลำใยที่นำเข้ามาบริโภคภายในประเทศ โดยมีการตรวจสอบปริมาณสารซัลเฟอร์ไดออกไซด์ตกค้าง ในเนื้อลำไยและที่ผิวเปลือก ดังนั้น คุณภาพของผลลำไยสดที่ส่งออกไปนอกราอาณาจักร จึงต้องได้ ้มาตรฐานเพื่อไม่ให้เกิดปัญหาทางด้านสุขอนามัยพืช ซึ่งระบบที่ใช้ในการควบคุมคุณภาพคือ เกษตรกรทกรายต้องมีการจดทะเบียนรับรอง GAP เพื่อเป็นการรับรองการผลิตสินค้าเกษตรต้อง ิสอดคล้องกับมาตรฐานการปฏิบัติทางการเกษตรที่ดี (Good Agricultural Practices; GAP) และ ได้รับการตรวจสอบรับรองโดยกรมวิชาการเกษตร ในขณะเดียวกันผู้ส่งออกต้องจดทะเบียนรับรอง GMP เพื่อรับรองการผลิตในระดับโรงงานรวมทั้งโรงคัดบรรจุผักผล ไม้ต้องสอดคล้องกับมาตรฐาน การปฏิบัติในการผลิตที่ดี (Good Manufacturing Practices; GMP) มีเกษตรกรน้อยรายที่มีใบรับรอง แปลงปลูก (GAP) ทำให้เกิดความยุ่งยากกับผู้ส่งออกที่จะรับซื้อลำไยสด เนื่องจากผู้รับซื้อต้องการ ซื้อลำไยสดจากเกษตรกรที่มีใบรับรองเท่านั้น รวมทั้งปัญหาด้านการจัดการสาธารณูปโภคเนื่องจาก ้ช่วงเวลารับซื้อลำไยสดเป็นช่วงเวลากลางคืนและกิจกรรมการผลิตอื่นๆจำเป็นต้องใช้ไฟฟ้า ทำให้ เสียค่าไฟฟ้าในอัตราสูง ประเด็นปัญหารองลงมา คือด้านการบริหารทรัพยากรมนุษย์ซึ่งเกี่ยวข้องกับ ี การสรรหาและจ้างงานประเด็นปัญหาที่พบคือ แรงงานในพื้นที่ไม่เพียงพอต่อการดำเนินกิจกรรม ้รับซื้อลำไยสดเพื่อส่งออก แรงงานขาดทักษะ และแรงงานชั่วคราวมีคุณภาพค่อนข้างต่ำเนื่องจาก ประสบการณ์น้อยและเรียนรู้ได้ช้า จากการศึกษาไม่พบปัญหาในด้านการพัฒนาเทคโนโลยีและการ จัดหาทรัพยากร

#### อภิปรายผล

ในการศึกษาและวิเคราะห์ปัญหาในการส่งออกลำไยสดของผู้ส่งออก ทำให้ค้นพบทั้งจุด แข็งและจุดอ่อนที่ต้องปรับปรุง รวมทั้งสิ่งที่ควรส่งเสริมให้เกิดการพัฒนาเพื่อสนับสนุนให้การ ดำเนินธุรกิจลำไยสดส่งออกสามารถแข่งขันได้

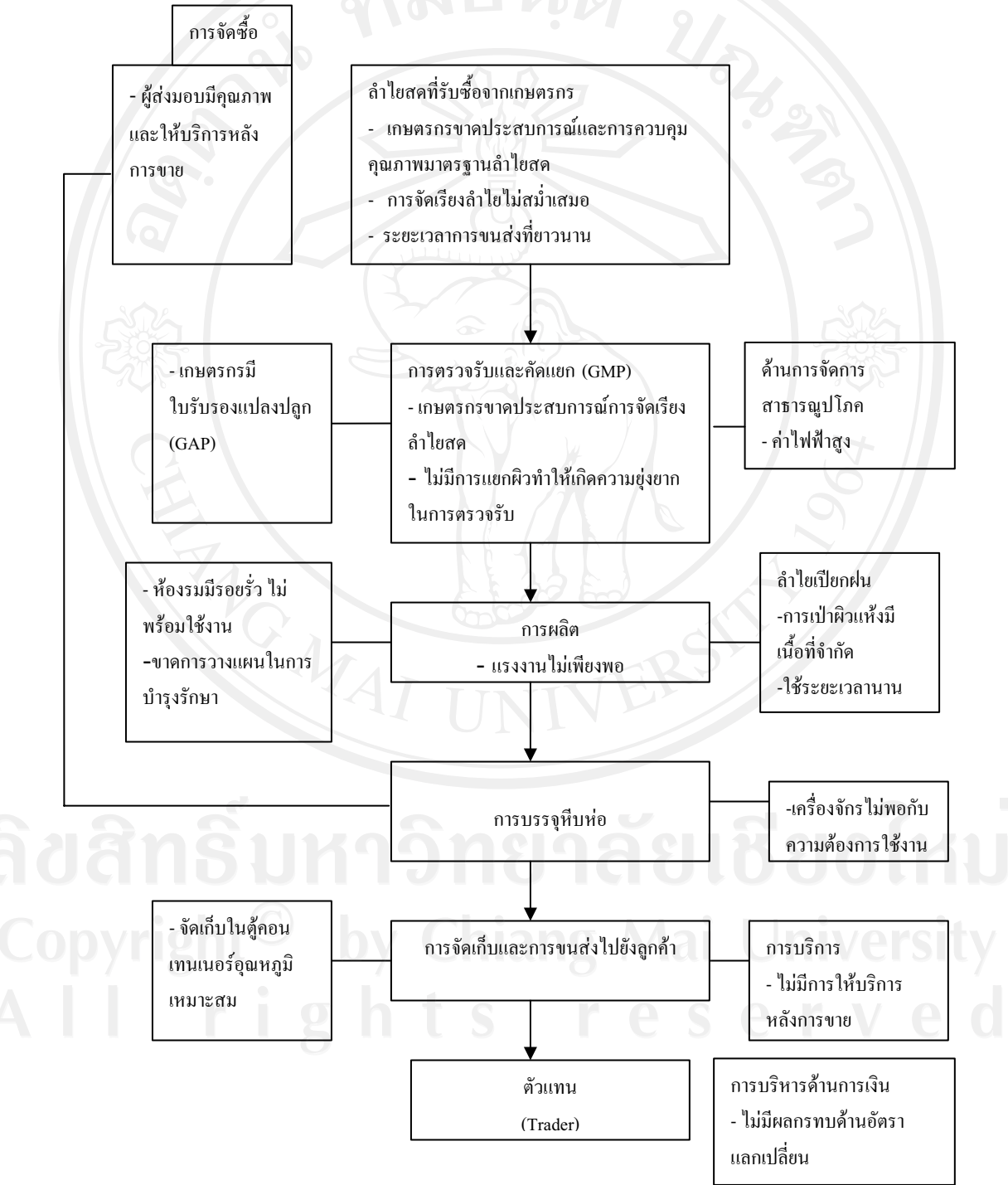

ภาพ 5.1 แสดงปัญหาในการดำเนินงานในแต่ละกิจกรรมของผู้ส่งออกลำไยสดในจังหวัดลำพูน

ึ่งุดแข็งในการส่งออกลำไยสดของผู้ส่งออกในประเทศไทยในปัจจุบันคือ ลำไยยังคงเป็นที่ ้ต้องการของตลาด และได้รับการยอมรับด้านคุณภาพ โดยเฉพาะลูกค้าหลักอย่างประเทศจีน เนื่องจากลำไยสดของไทยมีคุณภาพ รสชาติดีและราคาสมเหตุผล ซึ่งนับเป็นข้อได้เปรียบที่สำคัญ ของลำไยไทย ส่วนของจุดอ่อนนั้นแม้ว่าไทยจะมีข้อได้เปรียบในด้านคุณภาพสินค้าและราคาสม ้เหตุผล มีความสัมพันธ์ทางเศรษฐกิจที่ดีกับจีนซึ่งเป็นตลาดส่งออกหลักแล้วนั้น แต่ในด้านการ ส่งออกยังพบปัญหาในการดูแลและการบริหารจัดการที่ดี ซึ่งประเด็นหลักเกิดจากการขาดการ ประสานงานกันระหว่างเกษตรกรกับผู้ส่งออกในการรับซื้อลำไยสด เนื่องจากผู้ส่งออกไม่สามารถ ้กำหนดให้เกษตรกรจัดเกรดลำไยให้เป็นมาตรฐานได้ อีกทั้งผู้นำเข้าลำไยสดได้คำนึงถึงสุขอนามัย และความปลอดภัยของลำไยที่นำเข้ามาบริโภคภายในประเทศ โดยมีการตรวจสอบปริมาณสาร ซัลเฟอร์ไดออกไซด์ตกค้างในเนื้อลำไยและที่ผิวเปลือก ดังนั้นคุณภาพของผลลำไยสดที่ส่งออกจึง ี ต้องได้มาตรฐาน ดังนั้นผู้ส่งออกลำไยสดโดยผ่านตัวแทน (Trader)ในจังหวัดลำพูนนั้นจะมีห้องรม อยู่ภายในโกดังรับซื้อซึ่งห้องรมควันซัลเฟอร์ไดออกไซด์ของผู้ส่งออกจะขึ้นทะเบียนและผ่านการ รับรองโรงรมควันจากกรมวิชาการเกษตร และผู้ส่งออกทุกรายต้องจดทะเบียนรับรอง GMP เพื่อ รับรองการผลิตในระดับโรงงาน ด้านของเกษตรกรนั้นเกษตรกรทุกรายที่นำลำไยมาขายให้กับผู้ ส่งออกต้องได้รับการรับรองตามมาตรฐาน GAP จึงจะสามารถนำลำไยมาขายให้กับผู้ส่งออกได้ แต่พบว่ามีเกษตรกรจำนวนมากไม่มีใบรับรอง GAP ทำให้เกิดความยุ่งยากกับผู้ส่งออกที่จะรับซื้อ ลำใยสดจากเกษตรกร และเกษตรกรบางรายใช้วิธีการฝากลำไยในแปลงปลูกของตนมาขายรวมกับ เกษตรกรรายอื่นที่มีใบรับรอง GAP ทำให้ผู้ส่งออกตรวจสอบได้ยาก รวมถึงปัญหาการขนส่งลำไย สดของเกษตรกรมายังผู้ส่งออกพบว่าเกษตรกรไม่ให้ความสำคัญกับการขนส่งในช่วงฤดูฝนทำให้ ลำไยเปียกซึ่งต้องใช้เวลาและสถานที่ในการจัดเก็บก่อนนำไปเข้าห้องรม จึงส่งผลกระทบต่อผู้ ส่งออกในกระบวนการผลิตเพื่อส่งออก

ผลการศึกษานี้พบว่าปัญหาที่รุนแรงที่สุดในการส่งออกลำไยสด คือข้อจำกัดในเรื่องของกฎ ้ระเบียบข้อบังคับในเรื่องสขอนามัยและความปลอดภัยของลำไย โดยมีการตรวจสอบปริมาณสาร ซัลเฟอร์ไดออกไซด์ตกค้างในเนื้อลำไยและที่ผิวเปลือก ดังนั้นคุณภาพของผลลำไยสดที่ส่งออกจึง ้ต้องได้มาตรฐาน ซึ่งสอดคล้องกับ ปิยาวรรณ สกุลเจริญ (2539) พบว่าปัญหาและอุปสรรคในการ ึ ขยายตลาดส่งออกลำไย ได้แก่ ปัญหาเรื่องการกีดกันทางการค้าจากต่างประเทศ รวมถึงกฎ ระเบียบ ึการส่งออกสินค้าโดยเน้นความปลอดภัยของผู้บริโภคเป็นหลัก ปัญหาการขนส่งลำไยสดของ ้เกษตรกรและการจัดเกรดให้เป็นมาตรฐานสากล ปัญหาที่รุนแรงรองลงมาเป็นปัญหาในเรื่อง ้ คณภาพของลำไยสดที่เกษตรนำมาขายยังจดรับซื้อไม่ได้มาตรฐาน การจัดเรียงไม่สม่ำเสมอและไม่มี ึการแยกผิวลำไย สอดคล้องกับ มะลิวัลย์ เพชรายทธกล (2537) พบว่าปัญหาการตลาดลำไยที่สำคัญ ได้แก่การปลอมปนคุณภาพของลำไยของเกษตรกร ซึ่งส่งผลให้เกษตกรขาดอำนาจต่อรองและไม่ ี่สามารถสร้างมาตรฐานผลผลิตให้มีความเชื่อถือใด้ ปัญหาด้านการบริหารทรัพยากรมนุษย์ซึ่ง เกี่ยวข้องกับการสรรหาและจ้างงานพบว่า แรงงานในพื้นที่ไม่เพียงพอต่อการคำเนินกิจกรรมรับซื้อ ลำไยสดเพื่อส่งออกโดยเฉพาะในช่วงที่ลำไยออกสู่ตลาดมาก ขาดแรงงานที่มีประสบการณ์และ แรงงานชั่วคราวมีคุณภาพค่อนข้างต่ำเนื่องจากประสบการณ์น้อยและเรียนรู้ได้ช้า

## ข้อค้นพบในการศึกษา

ในการศึกษาปัญหาของผู้ส่งออกลำใยสดในจังหวัดลำพูน ผู้ศึกษามีข้อค้นพบดังนี้

1. ปัญหาที่รุนแรงที่สุดในการส่งออกลำไยสดใปยังประเทศจีน คือ ปัญหาในด้าน ้กิจกรรมสนับสนุน โดยเฉพาะด้านโครงสร้างพื้นฐาน เนื่องจากปัจจุบันผู้นำเข้าลำไยสดในหลาย ประเทศได้คำนึงถึงสุขอนามัยและความปลอดภัยของลำไยที่นำเข้ามาบริโภคภายในประเทศ โดยมี ึการตรวจสอบปริมาณสารซัลเฟอร์ไดออกใซด์ตกค้างในเนื้อลำไยและที่ผิวเปลือก ทำให้ผู้ส่งออก ด้องสร้างความเข้าใจกับเกษตรกรในเรื่องของกฎและระเบียบในการส่งออกเพื่อให้การดำเนินธุรกิจ เป็นไปอย่างราบรื่น

2. ช่องทางที่เหมาะสมสำหรับกลุ่มผู้ส่งออกลำไยสดในจังหวัดลำพูน คือ การส่งออก ทางอ้อมโดยผ่านตัวแทน (Trader) เนื่องจากผู้ส่งออกส่วนใหญ่จะเป็นกิจการขนาดเล็กถึงขนาด ึกลาง ซึ่งไม่มีประสบการณ์ด้านการค้ากับต่างประเทศ ดังนั้นการส่งออกโดยผ่านตัวแทน (Trader) นั้นได้ช่วยอำนวยความสะดวกและลดความเสี่ยงของผู้ส่งออกได้มาก

่ 3. จากการศึกษาไม่พบปัญหาในด้านการให้บริการหลังการขายเนื่องจากเป็นลักษณะ ี ของการขายขาดใม่มีบริการหลังการขาย และใม่พบปัญหาในด้านการพัฒนาเทคโนโลยีเนื่องการ ้ส่งออกลำไยสดใช้เทคโนโลยีไม่สูงมากนัก ด้านการจัดหาทรัพยากรเนื่องจากผู้ส่งออกจะทำการ ้สั่งซื้อกับบริษัทคู่ค้าเดิมซึ่งมีความคุ้นเคยและมีความเชื่อมั่นในคุณภาพของสินค้าที่ส่งมอบจึงไม่พบ ปัญหาในด้านนี้

4. ความคิดเห็นของผู้ให้สัมภาษณ์ส่วนใหญ่เล็งเห็นความสำคัญในการรักษาคุณภาพ ของลำไยสดในการส่งออกว่าเป็นวิธีการที่ดีที่สุดในการรักษาส่วนแบ่งทางการตลาดและเป็นการ สร้างความเชื่อมั่นให้กับประเทศผู้นำเข้ารวมถึงการขยายตลาดในอนาคต

ข้อเสนอแนะ

ี แนวทางในการแก้ไขปัญหาในแต่ละกิจกรรมผู้ศึกษามีข้อเสนอแนะดังนี้ ภาครัฐบาล

1. ควรให้หน่วยงานที่เกี่ยวกับด้านวิชาการ เช่น กรมวิชาการเกษตรและกรม ส่งเสริมการส่งออก ประชาสัมพันธ์ให้ความรู้ ความเข้าใจต่อเกษตรกรชาวสวน ผู้ส่งออกเกี่ยวกับ ้ความเข้มงวดในการตรวจสอบสารตกค้าง โรคพืช แมลงและการออกหนังสือรับรองสุขอนามัย เพื่อการส่งออก รวมทั้งปรับปรุงกรรมวิธี การควบคุมการตรวจสอบอย่างรวดเร็วเพื่อให้เป็นที่ ียอมรับของประเทศผู้นำเข้า จากการแนะนำข้างต้นกรมวิชาการเกษตรได้มีการให้ความรู้แก่ เกษตรกรแล้วแต่พบว่ายังไม่ทั่วถึงเพราะยังมีเกษตรกรบางรายไม่ให้ความสนใจประกอบกับ ิบุคลากรของภาครัฐบาลไม่เพียงพอต่อการให้คำแนะนำกับเกษตรกร แนวทางแก้ไขปัญหาสามารถ เสนอได้ดังนี้

่ - กรมวิชาการเกษตรหรือกรมส่งเสริมการส่งออกควรแก้ไขโดยการออกกฎ ระเบียบใน เรื่องการรับซื้อลำไยจากเกษตรกร โดยเฉพาะหากเกษตรกรรายใดไม่มีใบรับรอง GAP แล้วผู้ส่งออก จะปฏิเสธการรับซื้อทันที หรือเมื่อรัฐบาลมีเงินสนับสนุนกลุ่มเกษตรกรหรือการช่วยเหลือจาก หน่วยงานต่างๆแล้วเกษตรกรผู้นั้นจะไม่ได้รับการสนับสนุนและเงินช่วยเหลือจากภาครัฐบาล ทั้งนี้ ้เพื่อเป็นการกระตุ้นให้เกษตรกรตื่นตัวในการผลิตลำไยสดให้มีคุณภาพมากขึ้น

- กรมวิชาการเกษตรควรเข้ามามีบทบาทในการช่วยเกษตรลดต้นทุนการผลิต โดยการให้ ้ ความรู้แก่เกษตรกรในเรื่องของการเพาะปลูก การดูแลแปลงปลูก การใช้ปุ๋ยในการบำรุงลำไยให้มี คุณภาพดีเพื่อให้เกษตรกรสามารถนำความรู้ที่ได้ไปพัฒนาคุณภาพลำไยอย่างเต็มที่โดยไม่ต้องกังวล ในเรื่องต้นทุนการผลิตที่เพิ่มขึ้นเนื่องจากมีหน่วยงานที่ให้คำปรึกษาและวิจัยพัฒนาในเรื่องนี้อยู่แล้ว 2. ภาครัฐบาลและหน่วยงานที่เกี่ยวข้อง เช่นกรมส่งเสริมการเกษตรควรเร่งพัฒนา

ประสิทธิภาพการผลิตลำไย นอกฤดูคุณภาพดี เพื่อลดปริมาณการกระจุกตัวของลำไยสดช่อที่จะ ้ออกสู่ตลาดในฤดูช่วงเคือน กรกฎาคม-สิงหาคมของทุกปี ซึ่งจะทำให้เกิดปัญหาราคาตกต่ำและ ี่ ส่งผลให้เกษตรกรประสบปัญหาขาดทุน เนื่องจากปัจจุบันสินค้าลำไยนอกฤดูกำลังเป็นที่ต้องการ ี ของตลาดโดยเฉพาะตลาดส่งออก แนวทางการแก้ไขปัญหาสมารถเสนอได้ดังนี้

- กรมส่งเสริมการเกษตรและกรมวิชาการเกษตรควรจัดตั้งกลุ่มหน่วยงานขึ้นมาใหม่เพื่อทำ ึการพัฒนาการผลิตลำไยนอกฤดูโดยเฉพาะ ซึ่งหน่วยงานดังกล่าวต้องมีบุคลากรเพียงพอกับกลุ่ม ้เกษตรกรเพื่อสามารถกระจายให้ความร้อย่างทั่วถึง เนื่องจากการส่งเสริมให้เกษตรกรหันมาผลิต ้ลำไยนอกฤดูเพื่อป้อนตลาดที่มีกำลังความต้องการสูงทำให้แก้ปัญหาราคาลำไยตกต่ำ ลดปัญหาการ ขาดทนของเกษตรกร

3. ในกระบวนการผลิตของผู้ส่งออก พบว่าการวางแผนการอบที่ผิดพลาด รอยรั่ว ของห้องรมทำให้มีกลิ่นซัลเฟอร์ออกมาจากห้องรมซึ่งเป็นอันตรายต่อผู้ที่อยู่ในบริเวณใกล้เคียงยัง เป็นปัญหาอยู่ ดังนั้นผู้ส่งออกควรมีการวางแผนและการบริหารที่ดี เพื่อให้สอดคล้องกับลำไยสดที่ ได้ในแต่ละวัน ควรมีการตรวจสอบความพร้อมของห้องรม เครื่องจักรและอุปกรณ์ต่างๆอย่าง สม่ำเสมอเพื่อให้พร้อมใช้งานได้ตลอดเวลา แนวทางที่รัฐบาลสามารถช่วยแก้ปัญหาให้ผู้ส่งออกได้ ดังบี้

- รัฐบาลและหน่วยงานที่เกี่ยวข้องเกี่ยวข้อง เช่น กรมวิชาการเกษตร กระทรวงเกษตรและ ิสหกรณ์ คณะเกษตรศาสตร์ มหาวิทยาลัยเชียงใหม่ หรือคณะผลิตกรรมการเกษตร คณะวิศวกรรม และอุตสาหกรรมเกษตร มหาวิทยาลัยแม่โจ้ มีการปรับปรุงพัฒนาเข้ามาให้ความรู้ในการออกแบบ และเทคนิคในการพัฒนาห้องรมอย่างต่อเนื่องเพื่อความปลอดภัย และสอนวิธีการพัฒนาทักษะใน ี การบำรุงรักษาเครื่องจักรและอุปกรณ์ในการผลิตให้กับผู้ส่งออก ซึ่งจะทำให้ห้องรมที่ใช้งานมี ประสิทธิภาพที่ดี ได้ลำไยสดที่อบแล้วมีผิวสวย และมีคุณภาพรวมถึงลดต้นทุนการผลิตตามไปด้วย

#### ด้านผู้ส่งออก

#### ด้านกิจกรรมหลัก

1. เนื่องจากเกษตรกรขาดความรู้ความเข้าใจในการจัดเรียงลำไยสด ควรทำการ แก้ไขโดยให้เกษตรและผู้รวบรวมร่วมมือกับผู้ส่งออกโดยมีการวางแผนการผลิตร่วมกันและ เกษตรกรควรมีการรวมกลุ่มกัน เพื่อร่วมกันในการวางแผนการผลิตให้ปริมาณผลผลิตที่ออกมา ิสอดคล้องกับความต้องการของตลาด ซึ่งมีแนวทางปฏิบัติดังนี้

- ผู้ส่งออกควรจัดตั้งกลุ่มผู้ส่งออกเพื่อรวบรวมเกษตรกรที่สนใจและให้ความร่วมมือมา ร่วมกันวางแผนการผลิต โดยที่ผู้ส่งออกจะมีการประกันราคารับซื้อจากเกษตรกรที่ร่วมกลุ่มส่งผล ให้เกษตรกรผลิตลำไยได้ตามมาตรฐานตรงตามความต้องการของผู้ส่งออก อีกทั้งเกษตรกรสามารถ ี ขายลำไยได้ในราคาที่พึงพอใจ ประกอบกับผู้ส่งออกได้ลำไยที่มีคุณภาพและปริมาณตามความ ต้องการของประเทศผู้นำเข้า

ผู้ส่งออกควรให้ความรู้และเสนอวิธีการขนส่งลำไยสดมายังจุดรับซื้อแก่เกษตรกรให้ถูก ้วิธี เพื่อลดปัญหาในด้านการขนส่งและการจัดเก็บลำไยสด เนื่องมาจากเกษตรกรขาดประสบการณ์ ในการขนส่งและขาดความระมัดระวังโดยเฉพาะในช่วงฤดูกาลซึ่งเป็นช่วงฤดูฝน เพื่อให้เกษตรกร และผู้ส่งออกมีการประสานงานกันอย่างดีในระยะยาว

2. ในด้านพื้นที่การจัดเก็บลำไยสดมีจำกัด ประกอบกับปัญหาที่เกิดจากการวาง ้ แผนการอบที่ผิดพลาด ผู้ส่งออกควรมีแนวทางปฏิบัติดังนี้

ิจากการขนส่งไม่ระมัคระวังของเกษตรกรทำให้ลำไยสดเปียกฝน ผู้ส่งออกควรปฏิเสธ ี การรับซื้อเนื่องจากผู้ส่งออกจะต้องแบกรับภาระในต้นทุนด้านพื้นที่และยังเป็นการช่วยให้เกษตรกร มีความระมัดระวังในการขนส่งมากขึ้นเพื่อผลประโยชน์ของทั้งสองฝ่าย

## ด้านกิจกรรมสนับสนน

1. เนื่องจากประเทศผู้นำเข้าได้มีการเข้มงวดในเรื่องความปลอดภัย และมาตรฐาน ่ สินค้านำเข้ามากขึ้น ส่งผลให้ผู้ส่งออกต้องปรับตัวในการรับซื้อผลผลิตที่ได้มาตรฐาน และมี ใบรับรองแปลงปลูก (GAP) แนวทางในการแก้ปัญหาสามารถปฏิบัติได้ดังนี้

ผู้ส่งออกควรมีการปรึกษาหารือกันในกลุ่มผู้ส่งออก และจัดตั้งมาตรฐานการรับซื้อให้ ้เป็นไปในทิศทางเดียวกัน โดยการกำหนดกฎเกณฑ์ในการรับซื้อให้รับซื้อจากเกษตรกรที่มี ใบรับรอง (GAP) เท่านั้น

2. ปัญหาแรงงานในพื้นที่ไม่เพียงพอต่อการผลิตลำไยสดเพื่อส่งออก ทำให้ต้องมี ี การว่าจ้างแรงงานจากแหล่งอื่นเป็นแรงงานหลัก และแรงงานชั่วคราวมีคุณภาพต่ำ ดังนั้นผู้ส่งออก ้ควรมีการวางแผนการจ้างแรงงานล่วงหน้าเพื่อให้เกิดประสิทธิภาพในการบริหารจัดการ แนว ทางการแก้ปัญหาปฏิบัติได้ดังนี้

- ผู้ส่งออกควรมีการวางแผนการจ้างแรงงานล่วงหน้าอย่างน้อย 1 เดือนก่อนฤดูกาลผลิต โดยมีการเสนอค่าแรงให้แรงงานตามความสามารถ รวมทั้งมีสวัสดิการต่างๆที่จำเป็นเช่น ที่พัก ค่า รักษาพยาบาล เงินตอบแทนพิเศษอื่นๆ เพื่อให้แรงงานเกิดความพึงพอใจที่จะปฏิบัติงานและตั้งใจ ทำงานอย่างเต็มที่

- ผู้ส่งออกควรแต่งตั้งบุคลากรที่มีบทบาทในการดูแล และฝึกอบรมแรงงานเพื่อถ่ายทอด ี ประสบการณ์การทำงาน และเพื่อให้แรงงานได้พัฒนาศักยภาพในการทำงานให้สูงขึ้น